### 1.23 45.01  $-11.9$ 13.62 PRo3D Planetary Robotics 3D Viewer

#### Tunnel Surface Inspection and Documentation

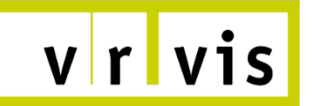

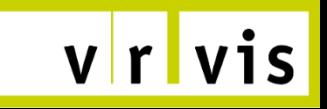

TSID

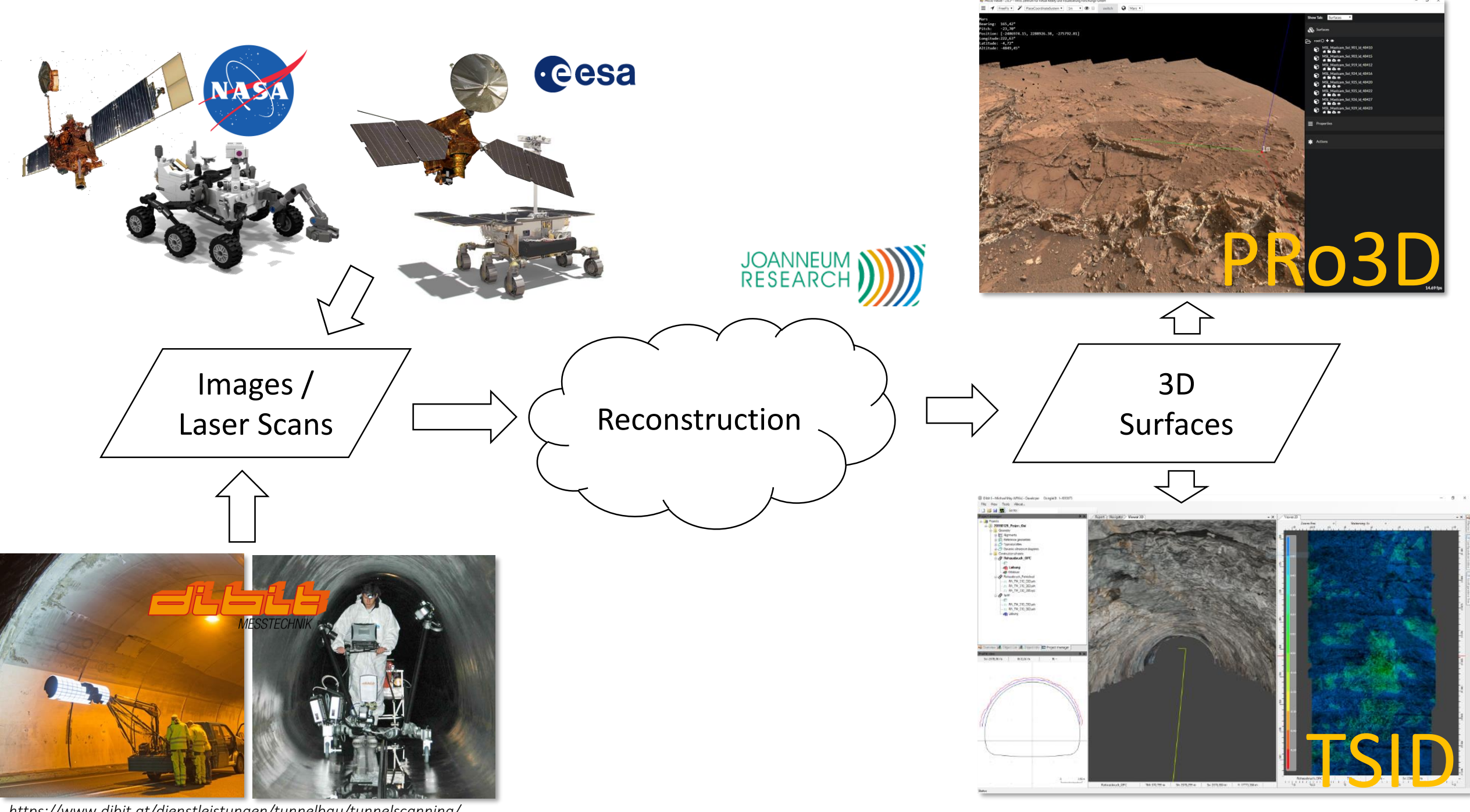

*https://www.dibit.at/dienstleistungen/tunnelbau/tunnelscanning/*

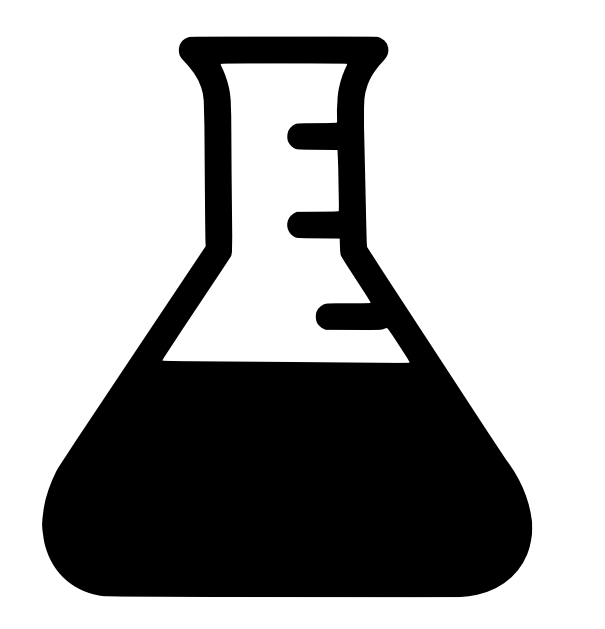

Visualization Prototype

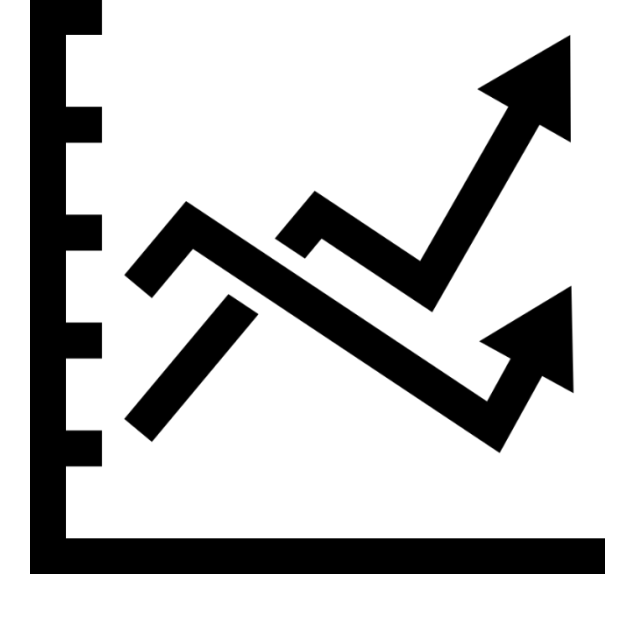

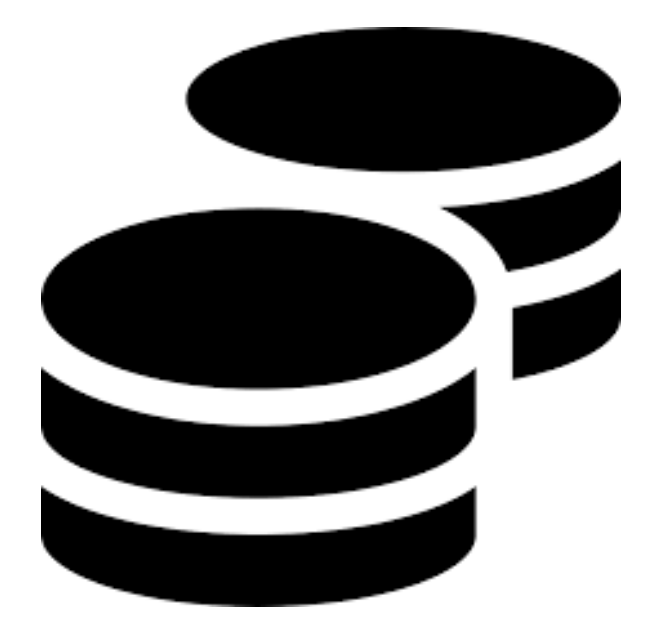

Short Time to Market

Low Budget

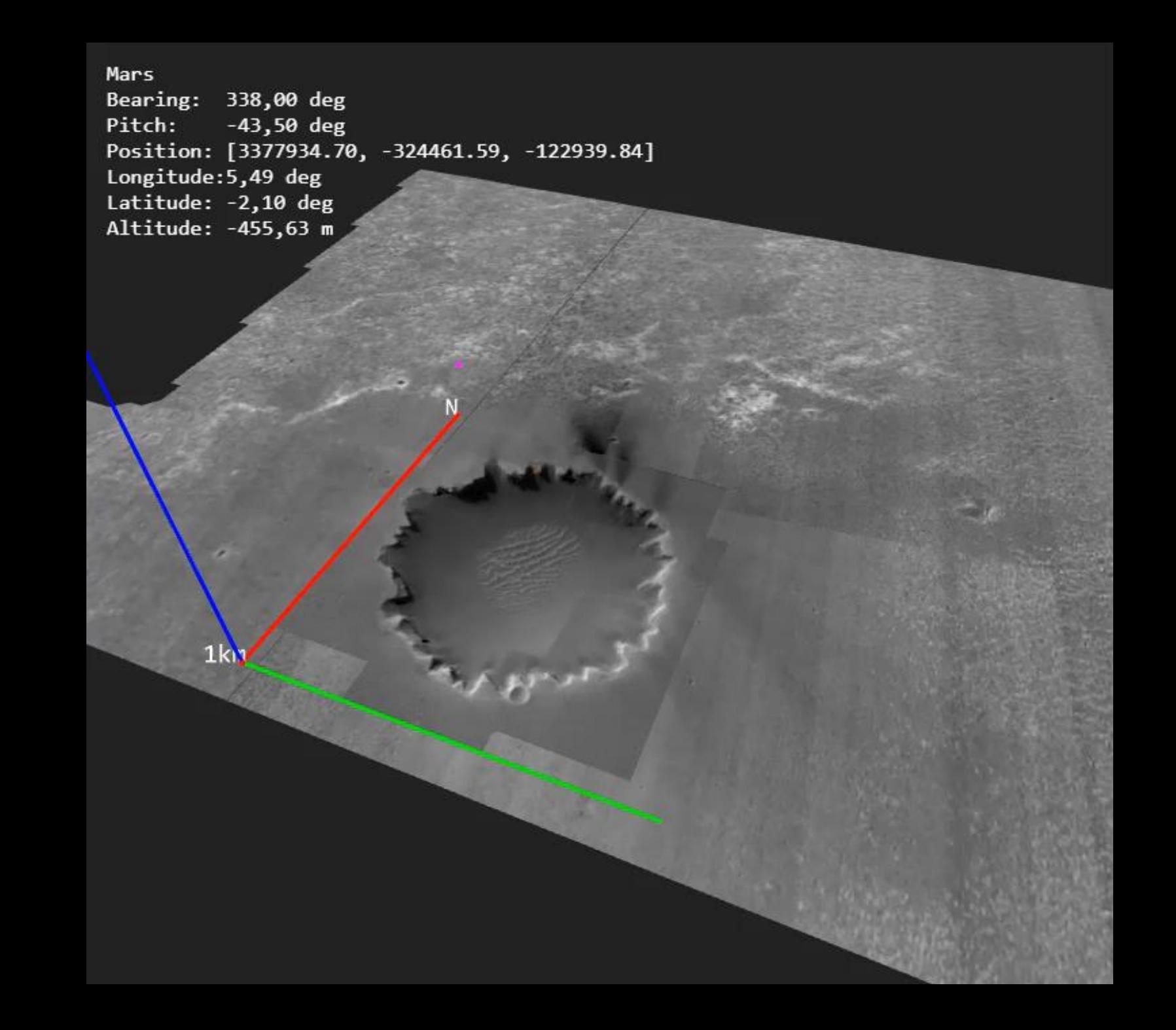

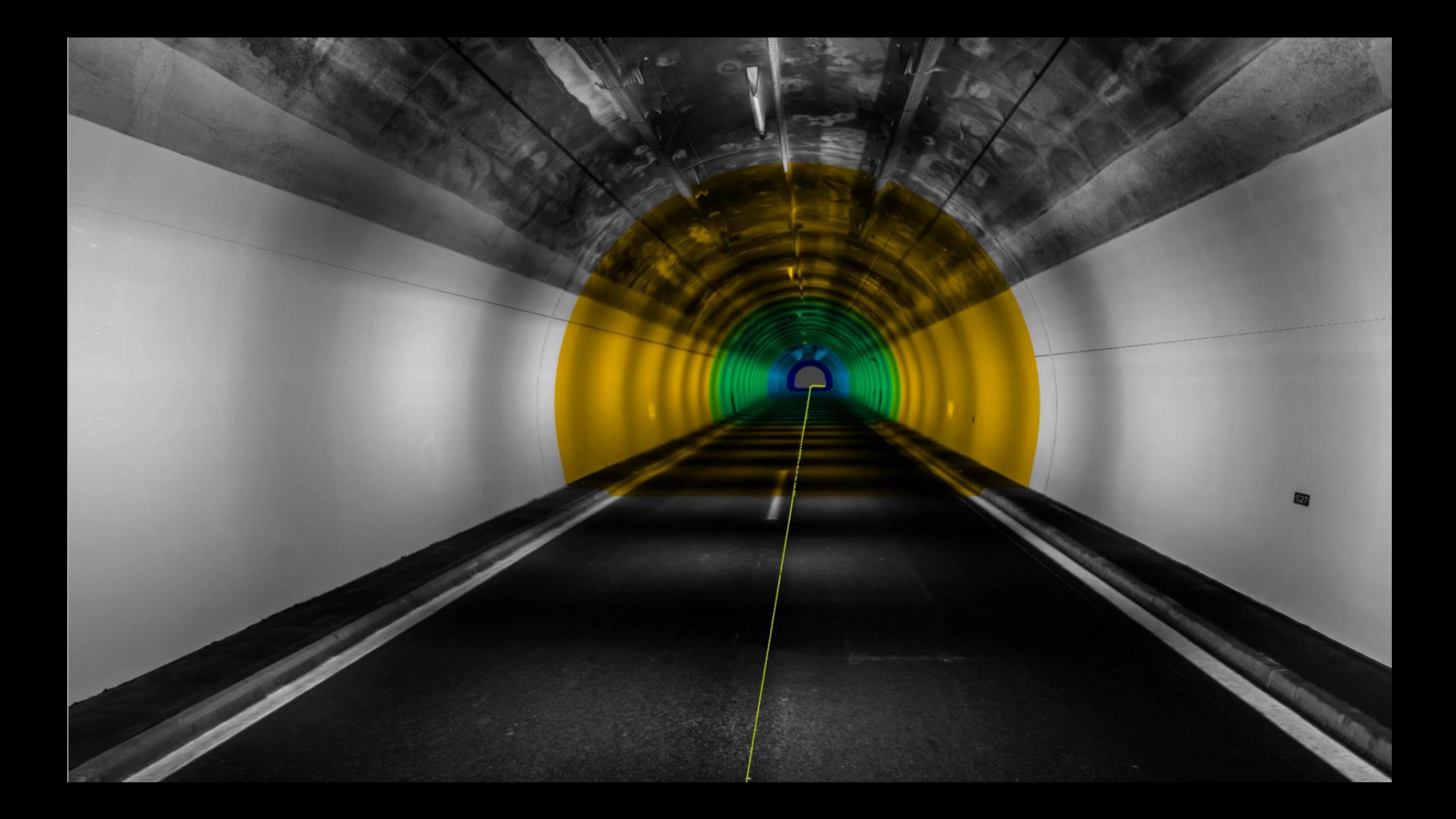

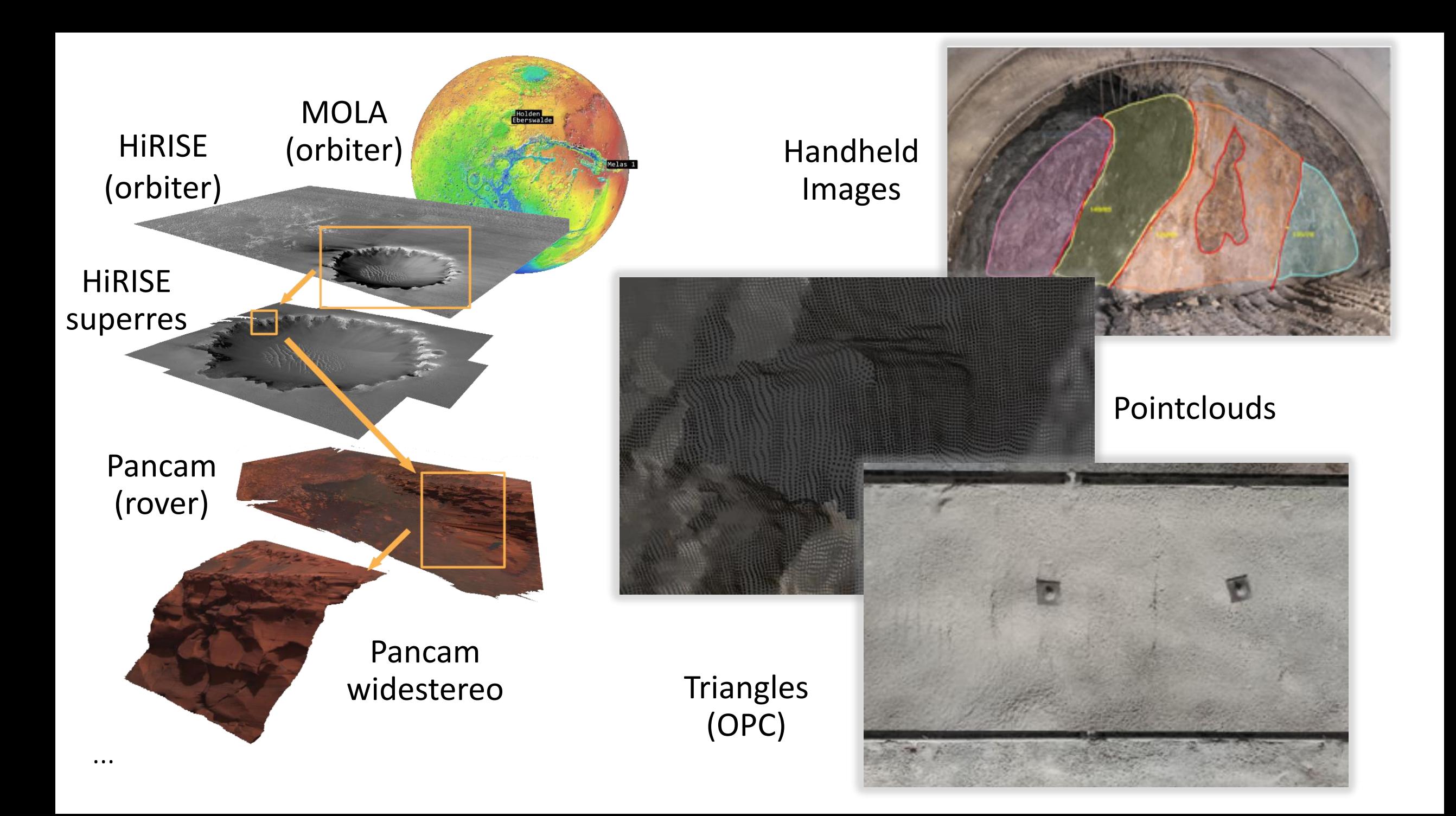

![](_page_6_Picture_0.jpeg)

![](_page_7_Picture_0.jpeg)

![](_page_8_Picture_0.jpeg)

#### +8 years in development external production of the PRo3D TSID

![](_page_9_Picture_1.jpeg)

![](_page_9_Figure_2.jpeg)

![](_page_10_Picture_0.jpeg)

# Sources of Complexity

- ■Doing complex things
- **Interconnections** between modules
- ■3D / UI / logic separation
- **•Changing scope**
- **-Make it work first** optimize later

# How to tame Complexity?

Can't remove inherent complexity

Rumor has it, Functional Programming might be the key

■ Concise

- Convenient
- Correctness
- Concurrency
- ▪Composability\*

![](_page_11_Picture_8.jpeg)

https://fsharpforfunandprofit.com/why-use-fsharp/ https://live.staticflickr.com/2307/32063430274\_bf8da24b81\_b.jpg

# Functional Rewrite!

- $\blacksquare$  Two applications  $-8+$  years in development
- ▪Moving from C# OOP WPF to F# FP ?GUI?
- **Example 2018** Functional paradigm of **Immutable Data**

//mutable public static void Add(Dictionary<string,int> d, string key, int value)

//immutable

public static Map<string,int> Add(Map<string,int> m, string key, int value)

Immutable data feasible for a whole Application?

public static Scene AddObject(Scene m, string filepath)

public static Scene ChangeCamera(Scene m, Matrix44f view)

## ELM Architecture

![](_page_13_Figure_1.jpeg)

```
type Polygon = { points : list<V2d> } 
type Model =
{
     polygon : Polygon
     cursor : option<V2d> 
}
type Message = 
   AddPoint of V2d
   | MoveCursor of V2d
let update (m : Model) (msg : Message) = 
  match msg with
   | AddPoint pt -> 
     \{ m with polygon = \{ points = pt :: p.points \} \}| MoveCursor v ->
     \{ m with cursor = Some v \}/ set the current cursor
```

```
let view (m : Model) =
   let viewPolygon points =
     points |> pairwise |> List.map (
       fun (p0,p1) -> line p0 p1 [style "stroke:rgb(0,0,0);"])
  body [] [
        button [onClick Undo] [text "Undo"]
        span [] []
        button [onClick Redo] [text "Redo"]
        br []
        viewPolygon m.polygon.points
        br []
     ]
```

```
type Model =
{
      polygon : option<Polygon> 
     cursor : option<V2d> 
     past : option<Model>
     future : option<Model>
}
let update (m : Model) (msg : Message) =
  match msg with
   | AddPoint pt -> 
     \{ m with polygon = \{ points = pt :: p.points}; past = Some m \}Undo ->
     match m.past with
      None \rightarrow m // no past => nothing to undo
       Some p \rightarrow \{ p with future = Some m }
        // puts the current model into the future of the new model
                                       type Message = 
                                           AddPoint of V2d
                                           | MoveCursor of V2d
                                           | Undo
                                           | Redo
```
![](_page_17_Figure_0.jpeg)

```
type Model = \{scene : Scene
  drawing : Drawing.Model
  // ..about 20 other things
```

```
past : option<Model>
future : option<Model>
```

```
let update (surf:Surface) (m:Model) (msg:Message) = 
  match msg with
   DrawAnnotation inner ->
    let drawing = Drawing.update m.drawing inner
    \{ m with drawing = drawing \}
```
// … a lot of stuff

}

![](_page_19_Picture_0.jpeg)

#### **Have we tamed complexity?**

![](_page_20_Picture_0.jpeg)

#### **What about efficiency?**

# Performance and Efficiency

#### How can we deal with expensive visualization functions?

| State $s_0$ | update   | State $s_1$ | Diff( $s_0$ , $s_1$ ) = $\Delta$ | Visualize |
|-------------|----------|-------------|----------------------------------|-----------|
| State $s_1$ | $\Delta$ | $\Delta$    |                                  |           |

For 3D graphics: Functional programming vs high-performance computer graphics, GPU Day 2018

# Revisit of our 5Cs

#### ■ Concise

less coding noise, fewer LOC, 'reasonable' code

#### **E** Convenient

type system, pattern matching, higher order functions

#### ■ Correctness

compile time errors instead of runtime error, no null, no side effects

#### ■ Concurrency

event handling, sharing immutable states

#### **- Composability**

maintainable, testable, reusable modules

![](_page_23_Picture_0.jpeg)

(1) Don't fear the rewrite, it pays of shortly

(2) Team

- *Elncreased motivation*
- **Steep learning curve (esp. for OOP trained)**

(3) Don't throw away and port tested code (rather wrap)

## Take Home

(4) FP fits high performance applications (if done right)

**Use diffing algorithm to translate immutable** snapshots to efficient GPU updates

(5) F# plays well with others

- .NET runtime / C++ marshalling
- **GPU** / compute shader

(6) Functional Programming can tame complexity !!!

![](_page_25_Figure_0.jpeg)

# Further Reading

- "Elm: Concurrent FRP for functional GUIs", Phd thesis 2012, Evan Czaplick <https://elm-lang.org/assets/papers/concurrent-frp.pdf>
- **Elm diffing algorithm, <https://github.com/elm/virtual-dom>**
- **-** Aardvark platform, https://aardvark.graphics
	- Aardvark's high-performance ELM implementation <https://github.com/aardvark-platform/aardvark.media>
- **Functional programming in the wild [GPU Day 2018](https://www.youtube.com/watch?v=vIqdSngwHFQ&t=8s)**
- **·** Functional programming vs high-performance computer graphics, [GPU Day 2018](https://www.youtube.com/watch?v=9XkE0_4HoOc&t=37s)
- **· Domain driven design** <https://fsharpforfunandprofit.com/ddd/>
- **PRo3D project page, <http://pro3d.space/>** 
	- Will be open sourced soon...

# Call for collaboration

# $v|r|vis|$

- VRVis Research Center
- Visualization research in various fields
- https://www.vrvis.at/

![](_page_27_Picture_5.jpeg)

- aardworx
- Commercial HPG
- https://aardworx.com/

![](_page_27_Picture_9.jpeg)

![](_page_27_Picture_10.jpeg)

![](_page_27_Picture_11.jpeg)

![](_page_28_Picture_0.jpeg)

![](_page_28_Picture_1.jpeg)

![](_page_28_Picture_2.jpeg)

- products and services from research
- Functional programming consulting & advice

![](_page_28_Picture_5.jpeg)

Remote (volume) rendering cloud services

![](_page_28_Picture_7.jpeg)

Big (laser scan) points in browser

# Solving the performance problem

- ▪Computing difference is the key!
- **Elm, React uses this approach**
- **For 3D graphics: Functional programming vs high**performance computer graphics, GPU Day 2018
- **Ongoing work: scientific paper on this topic**

## Functional rewrite timeline

![](_page_30_Figure_1.jpeg)